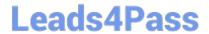

# NS0-160<sup>Q&As</sup>

NetApp Certified Data Administrator, ONTAP

## Pass NetApp NS0-160 Exam with 100% Guarantee

Free Download Real Questions & Answers PDF and VCE file from:

https://www.leads4pass.com/ns0-160.html

100% Passing Guarantee 100% Money Back Assurance

Following Questions and Answers are all new published by NetApp
Official Exam Center

- Instant Download After Purchase
- 100% Money Back Guarantee
- 365 Days Free Update
- 800,000+ Satisfied Customers

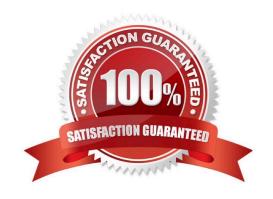

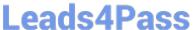

#### **QUESTION 1**

Which command would you use to enable the ONTAP HA feature?

- A. storage failover modify -enabled true -node \*
- B. cluster ha modify -configured true
- C. cluster ha modify -configured false
- D. network options switchless-cluster modify true

Correct Answer: A

Reference: https://library.netapp.com/ecmdocs/ECMP1367947/html/GUID-

C7459FF5-75AD-4383-94B5F18C9E7B09A9.html

#### **QUESTION 2**

Which two interface group types enable the load balancing algorithm to be used? (Choose two.)

- A. load balance mode
- B. QoS mode
- C. dynamic multimode
- D. static multimode

Correct Answer: CD

Reference: https://docs.netapp.com/ontap-9/index.jsp?topic=%2Fcom.netapp.doc.dot-cmnmg%2FGUIDF4924A4C-9B7B-4281-BD07-A2F195BAC42D.html

### **QUESTION 3**

What is the default fractional reserve for a thin-provisioned SAN volume?

- A.5%
- B. 20%
- C. 100%
- D. 0%

Correct Answer: C

Reference: https://kb.netapp.com/app/answers/answer\_view/a\_id/1002243/~/what-is-the-properconfiguration-for-avolume-containing-a-lun%3F

2024 Latest leads4pass NS0-160 PDF and VCE dumps Download

#### **QUESTION 4**

A customer configured CIFS in an ONTAP 9.5 SVM. The customer wants to verify if the "CIFS Server" is accessible from each node of the cluster.

In this scenario, which command will accomplish this task?

- A. vserver cifs session
- B. vserver cifs connection show
- C. vserver cifs check
- D. vserver cifs domain discovered-servers

Correct Answer: C

Reference: https://docs.netapp.com/ontap-9/index.jsp?topic=%2Fcom.netapp.doc.dot-cm-cmpr-950% 2Fvserver\_\_cifs\_\_check.html

#### **QUESTION 5**

In which scenario would you specifically assign aggregates to SVMs?

- A. to configure an ONTAP system for CIFS and iSCSI
- B. to create SnapMirror peering relationships between SVMs
- C. to prevent a storage administrator from overcommitting an aggregate
- D. to configure an ONTAP system for multi-tenancy

Correct Answer: D

#### Reference:

https://library.netapp.com/ecmdocs/ECMP1368404/html/GUID-5255E7D8-F420-4BD3-AEFB7EF65488C65C.html

NS0-160 PDF Dumps NS0-160 VCE Dumps Latest NS0-160 Dumps